## <span id="page-0-0"></span>**Tobis Homepage**

Herzlich willkommen auf meiner Homepage. Ich komme aus Stuttgart, war die letzten Jahre Ruby/Rails Programmierer und habe Crêpes gebacken. Nun Programmiere ich in einem größeren Konzern C# und Python. In meiner Freizeit spiele ich noch Gitarre in einer Band.

Hier findet ihr dies und das, was mich so beschäftigt.

The propagandist's purpose is to make one set of people forget that certain other sets of people are human.

- Aldous Huxley

[2006](https://tobias-fink.net/2006?do=showtag&tag=2006) [2007](https://tobias-fink.net/2007?do=showtag&tag=2007) [2008](https://tobias-fink.net/2008?do=showtag&tag=2008) [2009](https://tobias-fink.net/2009?do=showtag&tag=2009) [2010](https://tobias-fink.net/2010?do=showtag&tag=2010) [2011](https://tobias-fink.net/2011?do=showtag&tag=2011) [2017](https://tobias-fink.net/2017?do=showtag&tag=2017) [2018](https://tobias-fink.net/2018?do=showtag&tag=2018) [2019](https://tobias-fink.net/2019?do=showtag&tag=2019) [2023](https://tobias-fink.net/2023?do=showtag&tag=2023) [2024](https://tobias-fink.net/2024?do=showtag&tag=2024) [basteln](https://tobias-fink.net/basteln?do=showtag&tag=basteln) [checkthisout](https://tobias-fink.net/checkthisout?do=showtag&tag=checkthisout) [coding](https://tobias-fink.net/coding?do=showtag&tag=coding) [crepestand](https://tobias-fink.net/crepestand?do=showtag&tag=crepestand) [critizism](https://tobias-fink.net/critizism?do=showtag&tag=critizism) [erfindung](https://tobias-fink.net/erfindung?do=showtag&tag=erfindung) [fachstudie](https://tobias-fink.net/fachstudie?do=showtag&tag=fachstudie) [film](https://tobias-fink.net/film?do=showtag&tag=film) [fotos](https://tobias-fink.net/fotos?do=showtag&tag=fotos) [fun](https://tobias-fink.net/fun?do=showtag&tag=fun) [funstuff](https://tobias-fink.net/funstuff?do=showtag&tag=funstuff) [handy](https://tobias-fink.net/handy?do=showtag&tag=handy) [haushalt](https://tobias-fink.net/haushalt?do=showtag&tag=haushalt) [homepage](https://tobias-fink.net/homepage?do=showtag&tag=homepage) [howto](https://tobias-fink.net/howto?do=showtag&tag=howto) [import](https://tobias-fink.net/import?do=showtag&tag=import) [imported](https://tobias-fink.net/imported?do=showtag&tag=imported) [life](https://tobias-fink.net/life?do=showtag&tag=life) [links](https://tobias-fink.net/links?do=showtag&tag=links) [meinleben](https://tobias-fink.net/meinleben?do=showtag&tag=meinleben) [misc](https://tobias-fink.net/misc?do=showtag&tag=misc) [musik](https://tobias-fink.net/musik?do=showtag&tag=musik) [piraten](https://tobias-fink.net/piraten?do=showtag&tag=piraten) [politik](https://tobias-fink.net/politik?do=showtag&tag=politik) [produkte](https://tobias-fink.net/produkte?do=showtag&tag=produkte) [programmierung](https://tobias-fink.net/programmierung?do=showtag&tag=programmierung) [recruiting](https://tobias-fink.net/recruiting?do=showtag&tag=recruiting) [schule](https://tobias-fink.net/schule?do=showtag&tag=schule) [security](https://tobias-fink.net/security?do=showtag&tag=security) [service](https://tobias-fink.net/service?do=showtag&tag=service) [sitenews](https://tobias-fink.net/sitenews?do=showtag&tag=sitenews) [sonstiges](https://tobias-fink.net/sonstiges?do=showtag&tag=sonstiges) [stuff](https://tobias-fink.net/stuff?do=showtag&tag=stuff) [stuttgart](https://tobias-fink.net/stuttgart?do=showtag&tag=stuttgart) [thingoftheweek](https://tobias-fink.net/thingoftheweek?do=showtag&tag=thingoftheweek) [uni](https://tobias-fink.net/uni?do=showtag&tag=uni) [wahl](https://tobias-fink.net/wahl?do=showtag&tag=wahl) [webfun](https://tobias-fink.net/webfun?do=showtag&tag=webfun) [whereami](https://tobias-fink.net/whereami?do=showtag&tag=whereami)

[Übersicht aller Artikel](#page-0-0)

## **Neueste Updates:**

From: <https://tobias-fink.net/> - **Tobis Homepage**

Permanent link: **<https://tobias-fink.net/start>**

Last update: **2024/06/09 10:34**

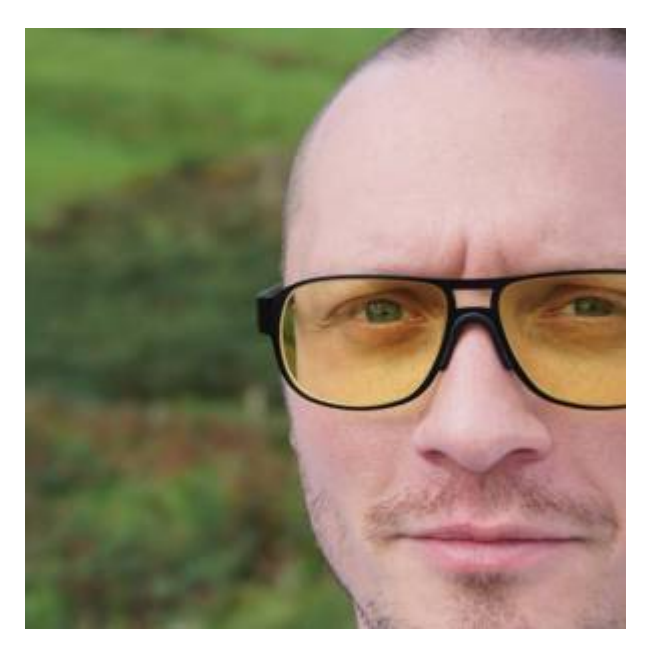

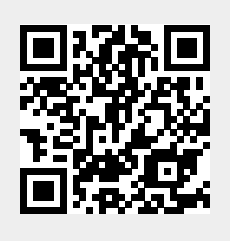